# **BRIEF CONTENTS**

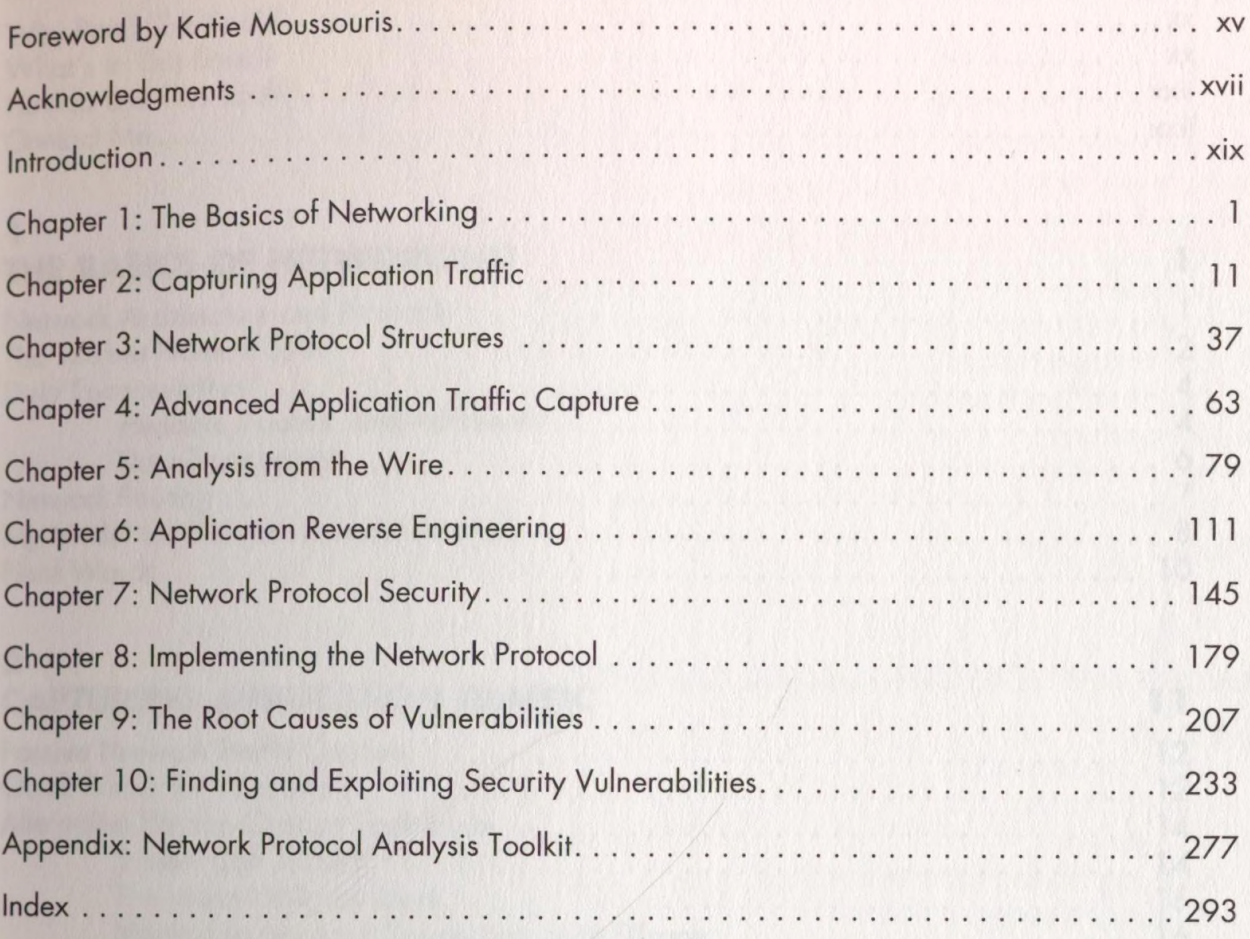

# **CONTENTS IN DETAIL**

# **FOREWORD by Katie Moussouris**

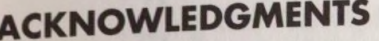

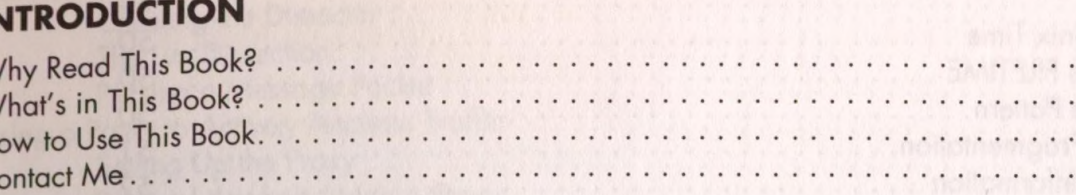

#### п THE BASICS OF NETWORKING 2  $\overline{4}$  $\overline{4}$ 6  $10$

II

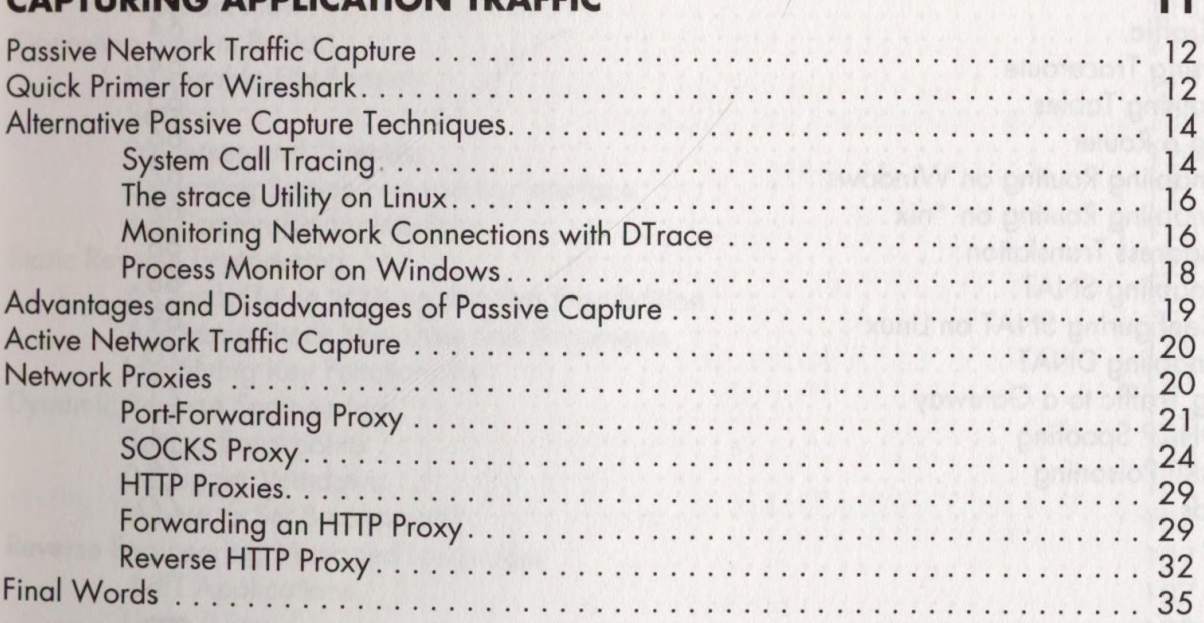

xvii

xix

. . . XX . . . XX . . xxii . . xxii

### $\mathbf{3}$

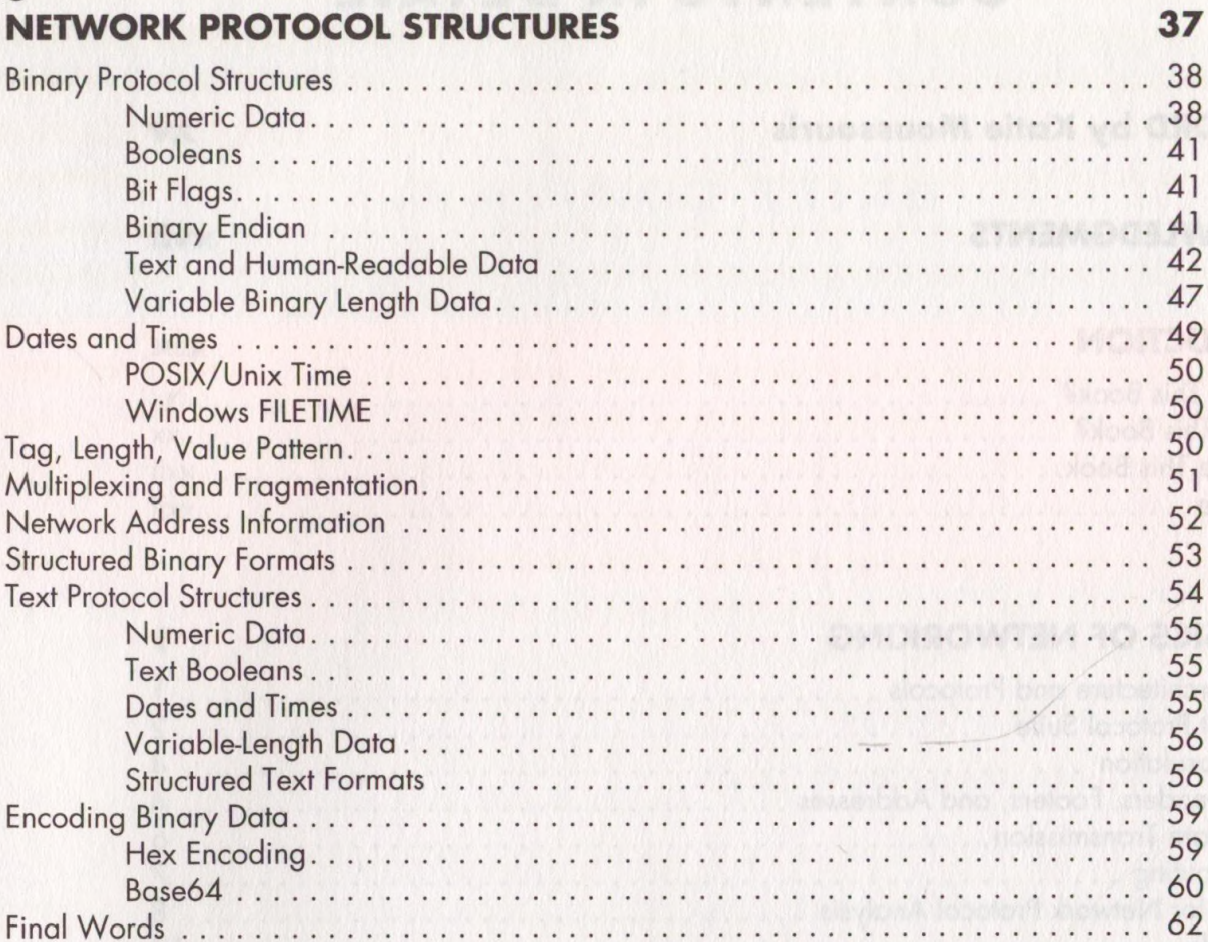

37

### 4

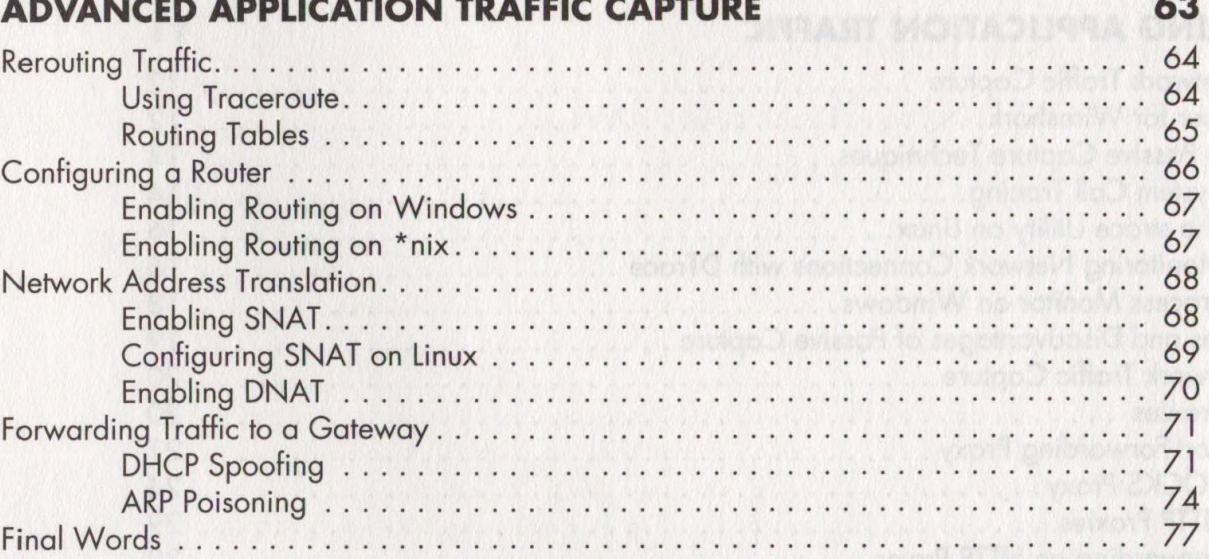

# 5

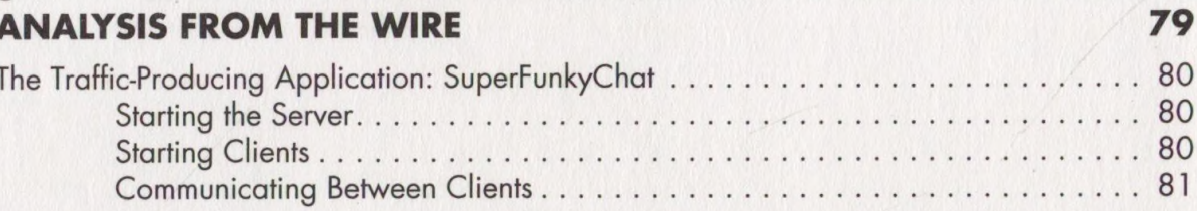

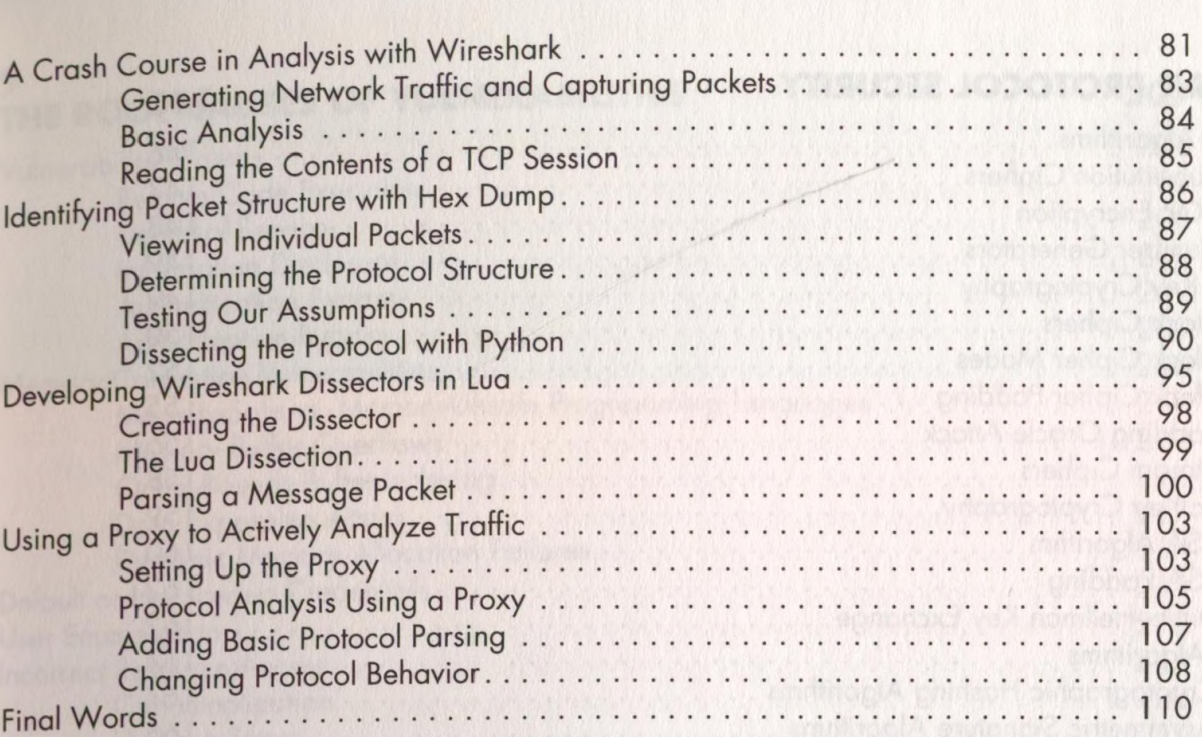

### **6 APPLICATION REVERSE ENGINEERING 111**

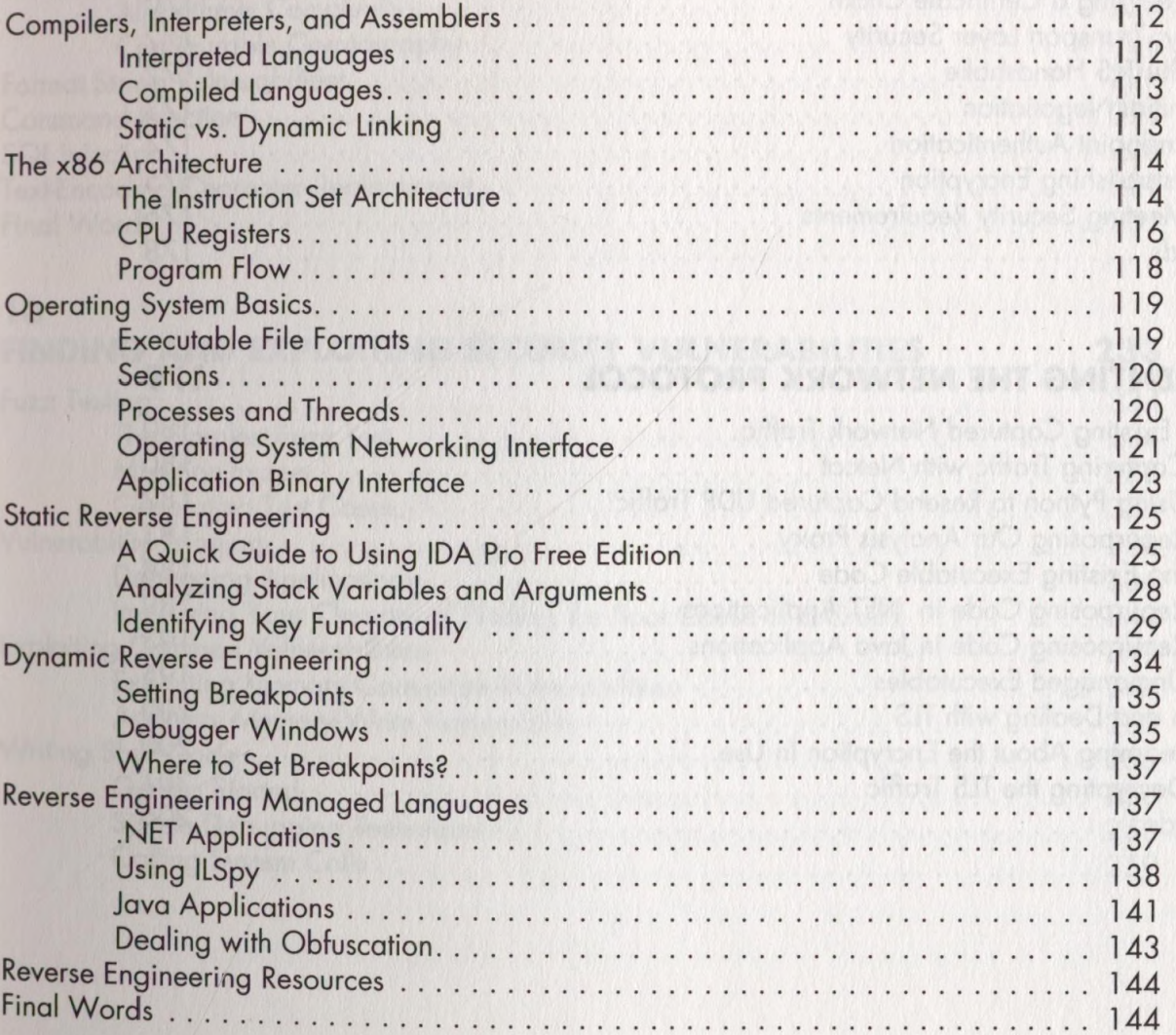

### $\overline{z}$

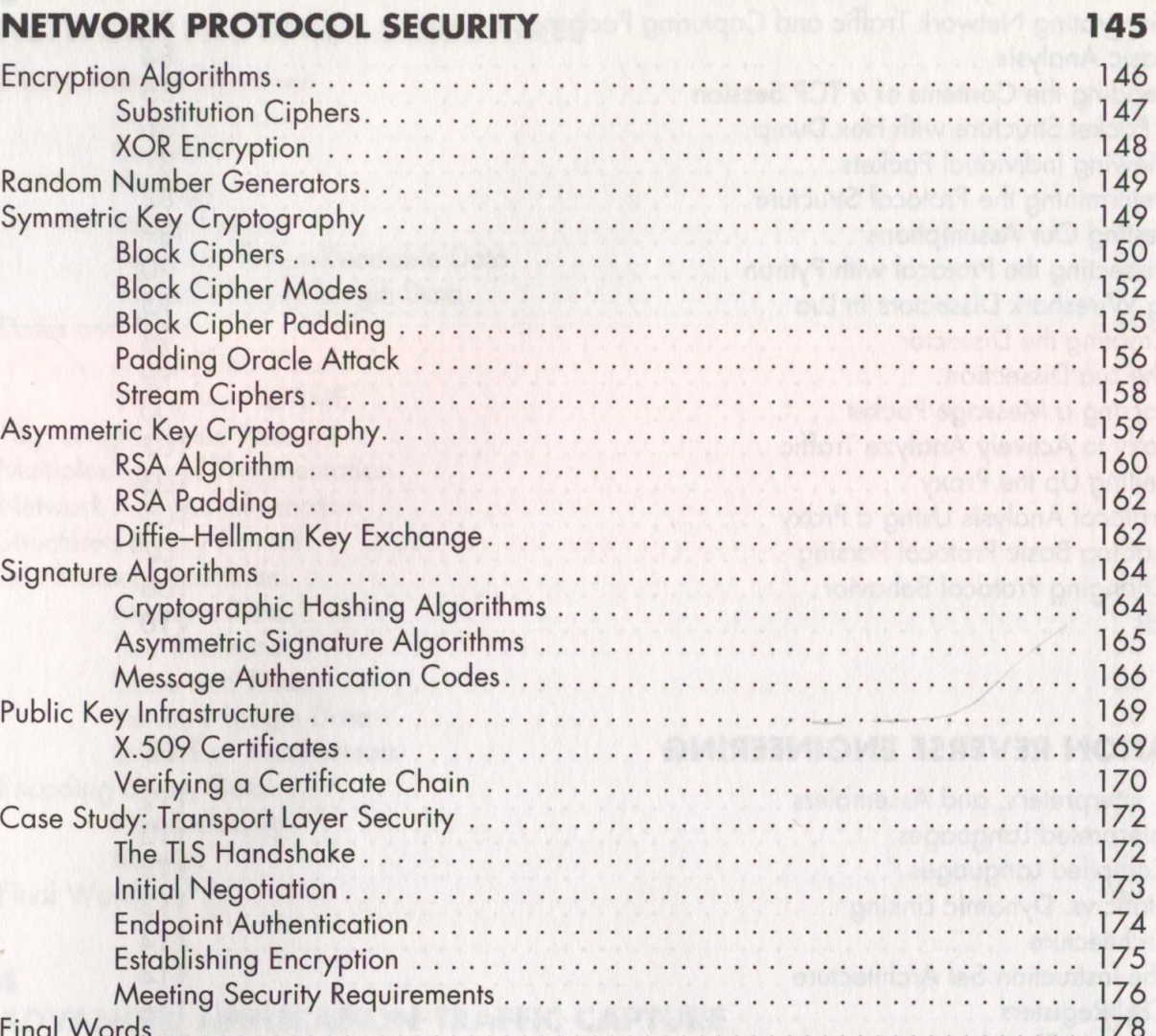

# NETWORK PROTOCOL SECURITY

#### 8  $\overline{1}$

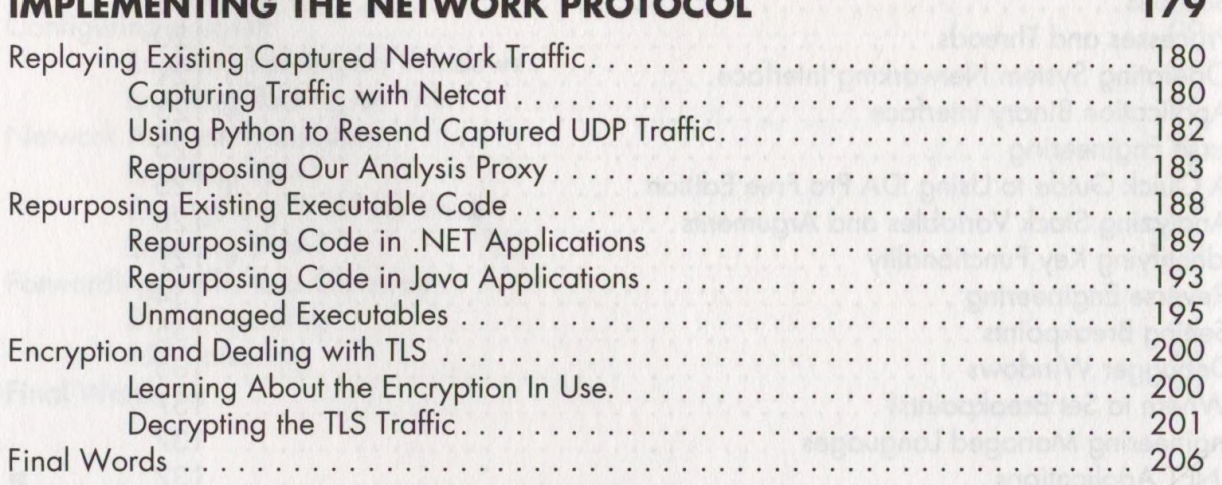

# THE ROOT CAUSES OF VULNERABILITIES

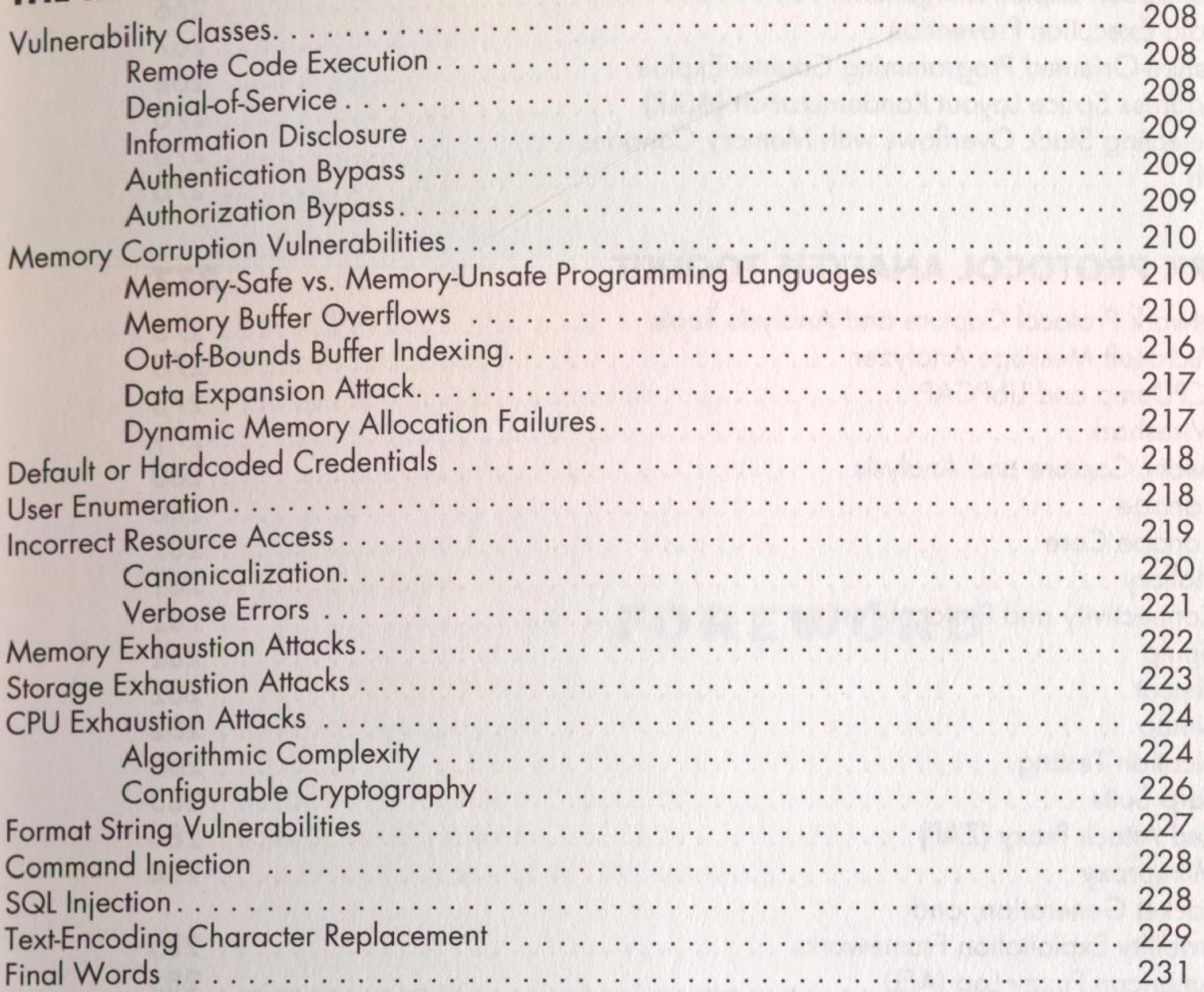

### 10

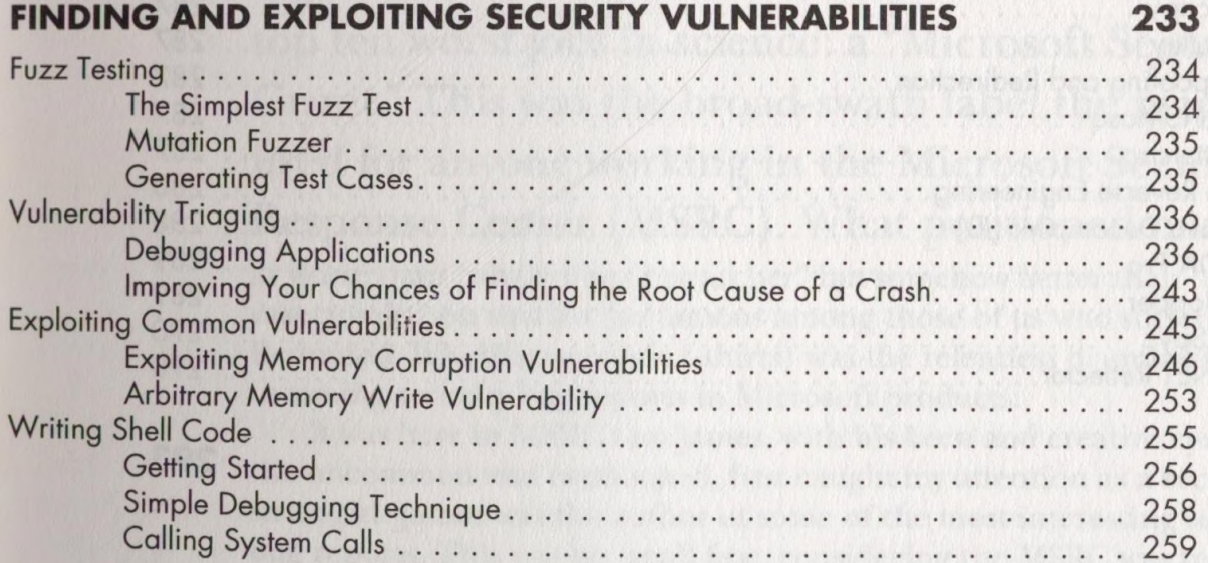

207

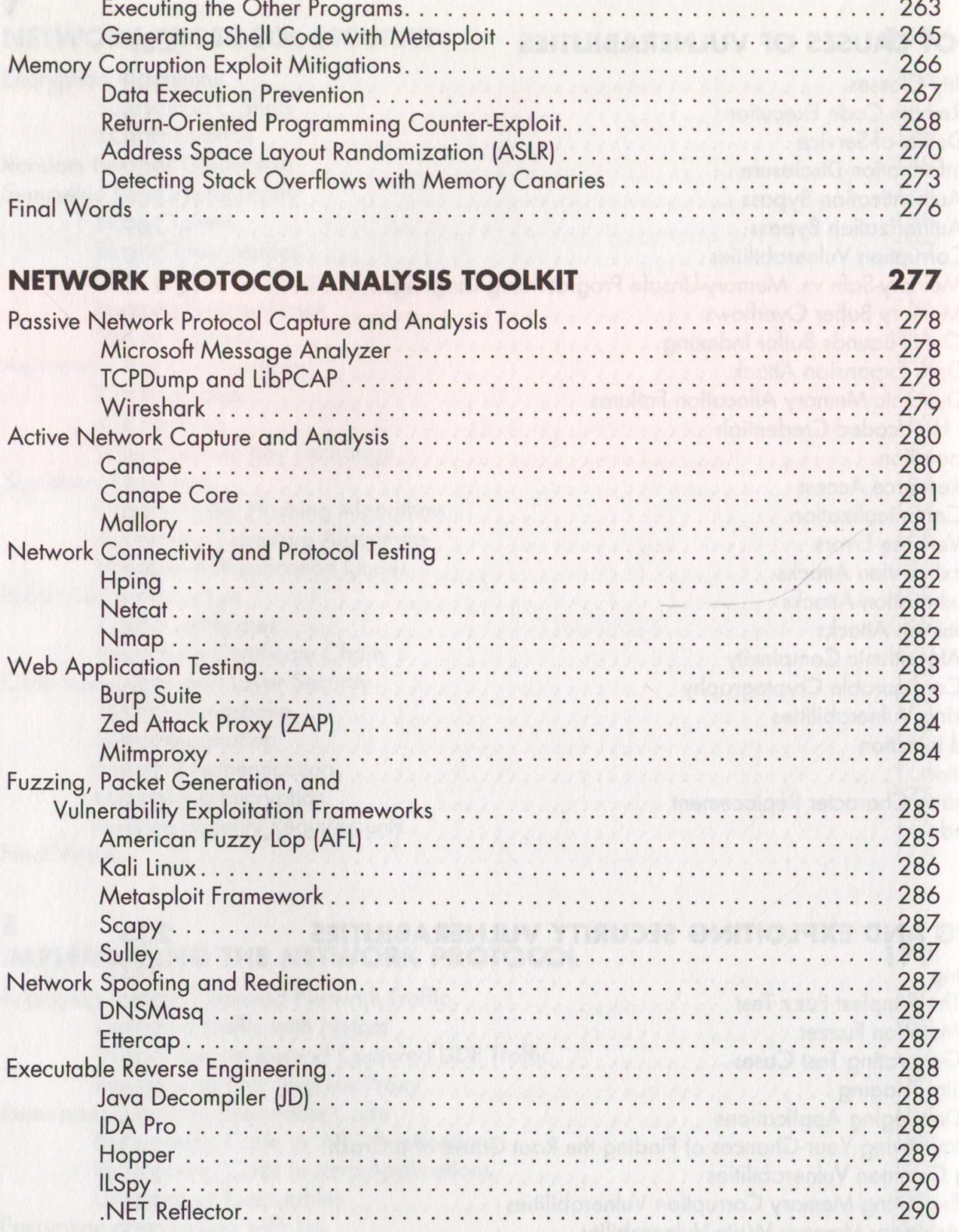

### **INDEX**

293